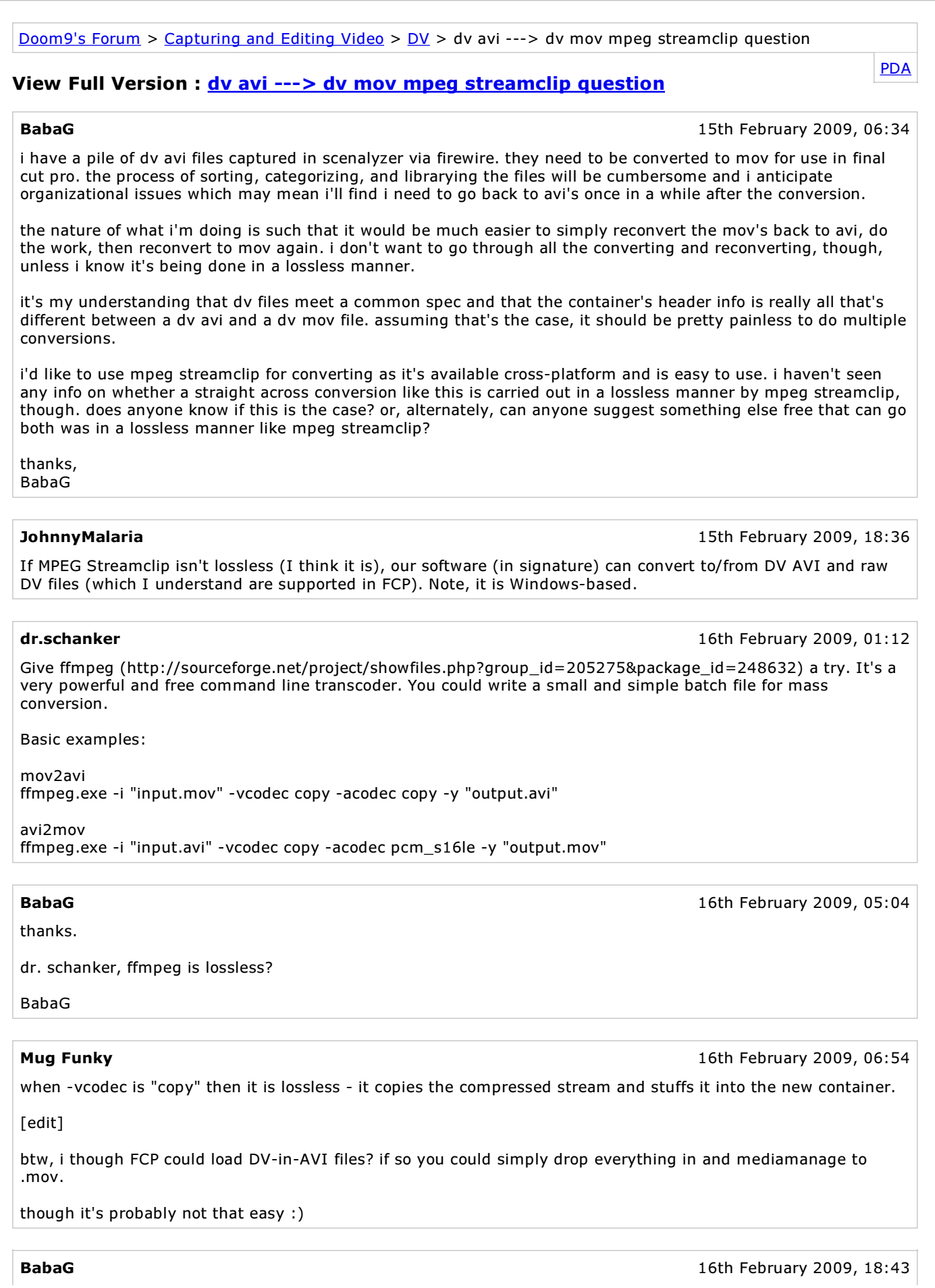

thanks mug funky.

for whatever reason, fcp is rejecting these avi's. different versions of fcp seem to sometimes accept them, sometimes reject them. postings i've made to fcp groups have simply said to stay away from avi's. not very helpful as it doesn't help to understand why this happens but, if you're stuck with fcp, seems to be the attitude and level of help so that's why seeking the workaround.

thanks again, BabaG

## **SeeMoreDigital**

19th February 2009, 19:55

19th February 2009, 20:48

#### Hi BabaG,

I work with miniDV and DVcam tape formats, together with DV.avi and DV.mov sources sent to me on disc or download link....

I can confirm that QuickTime Pro is able to re-mux DV.avi sources to DV.mov without re-encoding. And MPEG Streamclip is able to re-mux DV.mov sources to DV.avi without re-encoding.

Cheers

### BabaG

thanks SeeMoreDigital.

quick question, since you can confirm lossless dv.mov--->dv.avi in mpeg streamclip, can you also confirm the reverse, that is lossless dv.avi--->dv.mov using mpeg streamclip? i ask because of mpeg streamclip's batch capabilities. qt pro requires applescripting or some other such workaround for batch work as i understand it whereas mpeg streamclip has batch built in.

thanks again, BabaG

#### nhope

18th April 2010, 07:05

I tried to do a lossless remux of PAL DV .avi to .mov by doing simply "Save as" to .mov in MPEG Streamclip and Quicktime Player, and by a like-for-like export in MPEG Streamclip. I also did it with FFMpeg by using a straight "-vcodec copy" command line as described above. But in each case I get a significant and unacceptable increase in brightness. Blown out highlights and an increase in contrast.

I also see this same increase in brightness when I play the original .avi file in Quicktime Player. So it seems to me that instead of doing a simple remux, each of those methods is reading the .avi and somehow changing the luminosity before muxing to .mov.

Anyone know why this is happening and if it can be avoided?

:thanks:

#### dr.schanker

18th April 2010, 23:33

I am quite sure that all the methods you described give you an unprocessed remux, the problem seems to be the Quicktime DV-Decoder or some incorrect Quicktime playback settings (try to switch from DirectX to GDI mode).

Use the free VLC-Player (http://en.wikipedia.org/wiki/VLC\_media\_player) to check your file. VLC plays .mov files and uses its internal libraries for decoding (thus circumventing the installed Quicktime framework). If it plays correctly in VLC then there is QT to blame.

You could install the latest Quicktime version, maybe that fixes the DV-Decoder issue. Good luck.

# Ghitulescu

19th April 2010, 10:23

for whatever reason, fcp is rejecting these avi's. different versions of fcp seem to sometimes accept them, sometimes reject them.

Maybe because there are two flavours of DV AVIs, type 1 and type 2.

nhope 19th April 2010, 18:18

Thanks dr.schanker, Same result in Quicktime with either GDI or DirectX mode. Quicktime version is 7.6.2. Later versions cause problems with Vegas. I doubt there's a difference in this issue since 7.6.2 (unless someone knows better).

I tried VLC as you suggest and the "simple remux" versions do look the same as the original but my Vegasencoded version looks darker. It's very confusing now to understand what is happening. Seems to be a combination of decoding and display issues.

I have several thousand DV avi > mov conversions to do for a stock footage distributor. I guess I should probably just do it the "simple remux" way, theoretically the least lossy way, and accept that the luminosity on the end users' systems is somewhat out of my control.

vBulletin® v3.8.5, Copyright ©2000-2011, Jelsoft Enterprises Ltd.